# **الباب الثالث منهج البحث**

### **أ. موقع البجث وموعده**

قامت الباحثة بعمل ىذا البحث من تاريخ 62 أغسطوس .6۱۰9 وميدان البحث الذي اختارهتا الباحثة هو مدرسة المتوسطة الإسلامية الحكومية ١ سيليجون.

فاختارت الباحثة هذه المدرسة لأن هناك بعض مشاكل في مهارة اللغة، وبخاصة في عناصر الكتابة، وكذلك المدرس لا يستخدم الوسائل التعليمية الكافية ومناسبة في تعليم اللغة العربية.

## **ب. مجتمع البحث وعينتو**

إن مجتمع البحث هو مجتمع الموضوع أو الشخص جميعه. وتسمى أيضا عبارة عن مجال تعميم يتكون من : كائنات أو موضوعات لها صفات وخصائص معينة حددها الباحثون لدراستها ثم استخلصت استنتاجات.' وجميع الأفراد أو الأشخاص أو الأشياء الذين يكونون موضوع مشكلة البحث. ومحتمع هذا البحث هو محتمع التلاميذ في الصف السابع من مدرسة المتوسطة الإسلامية الحكومية ١ سيليجون الذي بلغ عدده ١96 تلميذا الذي يتكون من 2 فصول، أخذت الباحثة صفا واحد.

 $\overline{a}$ 

<sup>&</sup>lt;sup>1</sup> Sugiyono, *Metode Penelitian Pendekatan Kuantitatif Kualitatif dan R&D*, (Bandung: Alfabeta, 2016), h. 117.

والعينة جزء من عدد المجتمع وخصائصهم. إذا كان مجتمع كبير ولا يمكن الباحث أن يتعلم كلهم عن المحتمع. ` فالعينة هي جزء من مجموعة المحتمع المختار مصدرا للبيانات. وأما العينة في هذا البحث فهي 26 تلميذا تتكون من صف واحد.

**ج. منهج البحث والتطو ير**

هذا البحث من نوع البحث التطويري، والنموذج التطويري يشير إلى نموذج التطوير Research and (D&R (Developmentفالبحث والتطوير (D&R (ىو منهج البحث الذي ينقلو سوجيونو من Barg and Gall وهو منهج البحث المستخدم لتحصيل الإنتاج والتجربة الفعالة". وأما المدخل فتستخدم الباحثة المدخل الكيفي والكمي.

تطوير ىذا النموذج ىو بسيط وسهل يف تطوير الوسائل التعليمية. تناولت عملية البحث

:التالية ات اخلطو Research and Development (R&D)

- ۰( ربليل احلاجات وادلشكالت،
	- 6( مجع البيانات،

۳( تصميم اإلنتاج،

 2 Sugiyono, *Metode Penelitian Pendekatan Kuantitatif Kualitatif dan R&D*, (Bandung: Alfabeta, 2016), h. 118.

<sup>3</sup> Sugiyono, *Metode Penelitian Pendekatan Kuantitatif Kualitatif R&D*, (Bandung: Alfabeta, 2016), h. 408.

٤) تصديق الإنتاج،

۵) تحسين الإنتاج،

2( ذبر بة اإلنتاج ،۰

۷( ربسُت اإلنتاج،

۸( ذبر بة اإلنتاج ،6

۹) تحسين الإنتاج،

۰ ۱) النتائج النهائية. <sup>٤</sup>

 4 Sugiyono, *Metode Penelitian Pendekatan Kuantitatif Kualitatif dan R&D*, (Bandung: Alfabeta, 2016), h. 409.

يف تطوير عشوائية احلروف أتت الباحثة بعشر مراحل اختصارا كاجلدول التايل:

#### **صورة )١(**

**نموذج إجراءات التطوير المصممة**

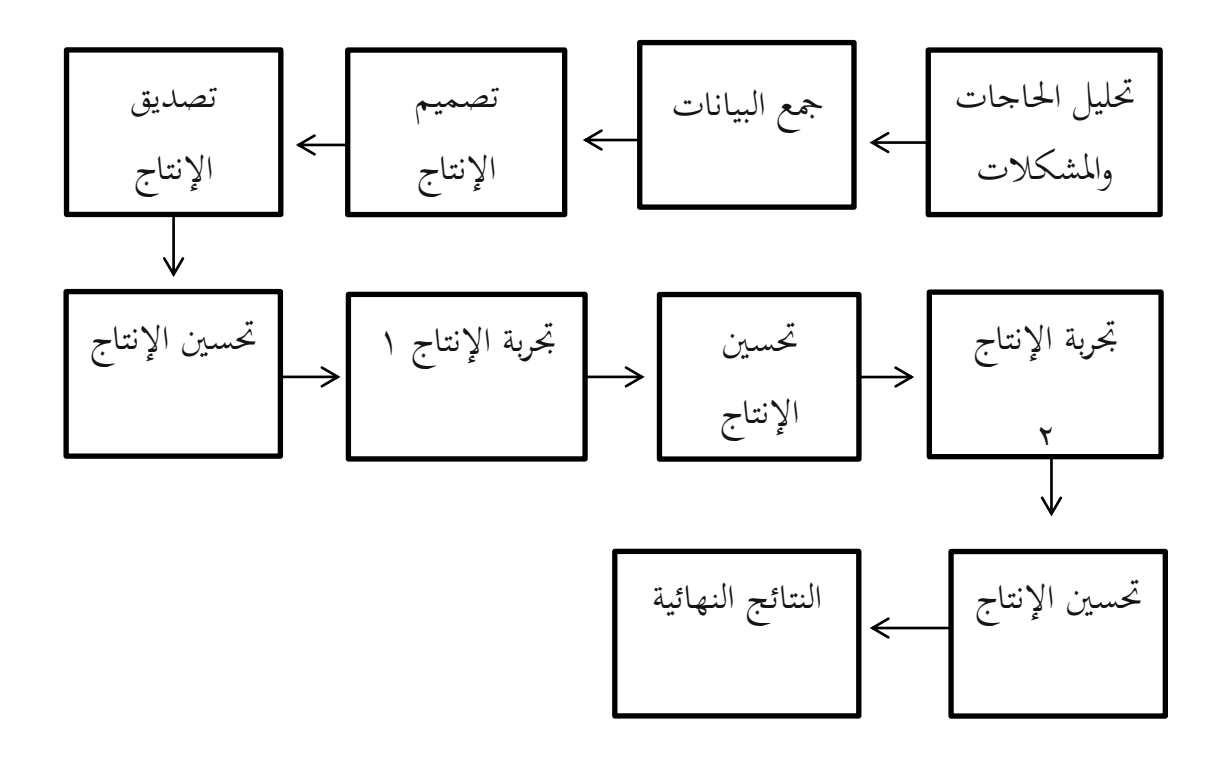

يستخدم هذا البحث خطوات المذكورة أعلاه حتى المرحلة السادسة من تجربة الإنتاج في مجال محدود. أما الخطوات الستة اتخذت الباحثة في هذا البحث هي تحليل الحاجات والمشكلات وجمع البيانات وتصميم الإنتاج وتصديق الإنتاج وتحسين الإنتاج وتحربة الإنتاج.

**د. إجراءات البحث والتطوير**

إجراءات تطوير " عشوائية احلروف " لتعليم الكتابة ىي عشر خطوات ولكن تستخدم الباحثة باستخدام ست خطوات كاآليت:

.۰ ربليل احلاجات وادلشكالت

تحليل الحاجات هو كل شيئ إذا استخدم فزاد قيمته. وأما المشكلة فهي المخالفات بين ما متوقعا وحقيقته. ° ومن الملاحظة في الميدانية بمدرسة المتوسطة الإسلامية الحكومية ١ سيليجون، وجدت الباحثة مشكلة. اليت تقوم بتصميم اإلنتاج أو تطوير اإلنتاج حلل تلك ادلشكلة.

.۲ مجع ادلعلومات والبيانات

بعد تحليل المشكلات معروضة في الواقع فلابد من جمع البيانات التي ستستخدم الباحثة مادة لتخطيط الإنتاج المعين رجاء علاج تلك المشكلة.<sup>٦</sup> وفي هذه الخطوة عقدت الباحثة المقابلة في الصف السابع بمدرسة المتوسطة الإسلامية الحكومية ١ سيليجون.

.۳ تصميم اإلنتاج

 5 Sugiyono, *Metode Penelitian Pendekatan Kuantitatif Kualitatif R&D*, (Bandung: Alfabeta, 2016), h. 409.

<sup>6</sup> Sugiyono, *Metode Penelitian Pendekatan Kuantitatif Kualitatif R&D*, (Bandung: Alfabeta, 2016), h. 411.

في مجال التعليم، من المتوقع أن تؤدي المنتجات التي يتم إنتاجها من خلال طريقة التطويري إلى زيادة الإنتاجية التعليمية. `` في هذه الخطوة درست الباحثة بعض الكتب والمراجع لتصميم عشوائية الحروف. كتصميم اإلنتاج الشكل وتصميم اللون والصور والكتابة.

.٤ تصديق اإلنتاج

أجريت تصديق الإنتاج بحضور الخبراء المتمكنين لتقييم تلك الإنتاج الجديد، لأجل الحصول على المدخلات والمقتراحات.^ بحيث إن الإنتاج تكون مفيدة وفعالة ومثيرة للاهتمام في تعليم اللغة العربية. وتصديق الإنتاج من خبير المادة لتعلّم اللغة العربية وخبير للوسائل التعليمية للغة العربية.

#### **جدول )۱(**

#### **كشف لخبراء تصديق التقييم**

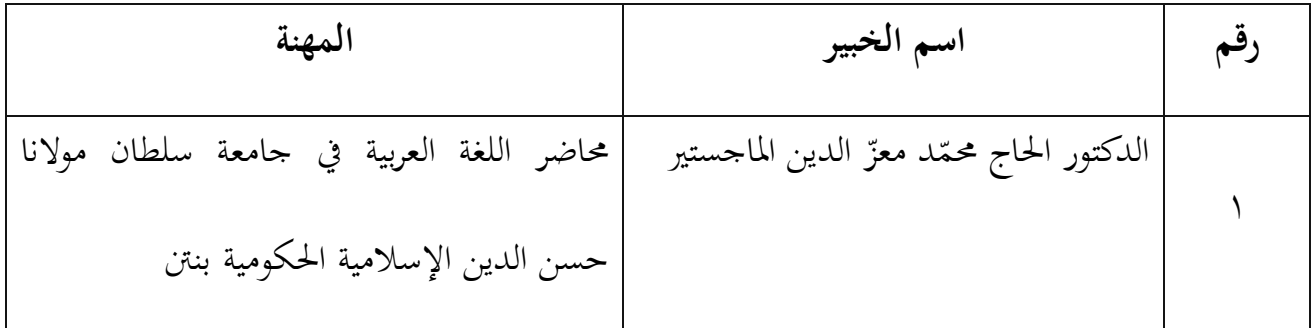

.۵ ربسُت اإلنتاج

 7 Sugiyono, *Metode Penelitian Pendekatan Kuantitatif Kualitatif R&D*, (Bandung: Alfabeta, 2016), h. 412.

<sup>8</sup> Sugiyono, *Metode Penelitian Pendekatan Kuantitatif Kualitatif R&D*, (Bandung: Alfabeta, 2016), h. 414.

بعد تصديق الإنتاج من اختبار المنتحات من خبير الوسائل تعليم اللغة العربية عرفت الباحثة من ضعف الإنتاج. " ثم تتم الباحثة تحسين تصميم تأسس على المدخلات والإقتراحات من خبير المواد تعليم اللغة العربية وخبَت لتعليم اللغة العربية.

.2 ذبربة اإلنتاج

تنفيذ تجربة الإنتاج مع مجموعة صغيرة من الصف السابع بمدرسة المتوسطة الإسلامية الحكومية ١ سيليجون مع اثنان ثلثون التلميذ.

**ه. أساليب جمع البيانات**

طريقة جمع البيانات هي أساليب يستخدم الباحث لجمع البيانات لمستقل بهجم البيانات التي تستخدمها الباحثة يف ىذا البحث للحصول على درجة الصحة والثقة يف ميدان البجث ىي كما يلي:

أ. الملاحظة (observasi)

الملاحظة هي تقنية لجمع البيانات، حيث يقوم الباحثون بملاحظات ملاشرة إلى موضوع البحث الذي يجب رؤيته من الأنشطة القريبة نفذت.'' لذلك، تقرير المراقبة هو تقرير مكتوب من خلال التحليل والتسجيل بشكل منهجي من خلال رؤية أو مراقبة مباشرة. ومما سبق أعلاه إن الملاحظة هي

l

<sup>9</sup> Sugiyono, *Metode Penelitian Pendekatan Kuantitatif Kualitatif R&D*, (Bandung: Alfabeta, 2016), h. 414.

<sup>10</sup> Riduwan, *Skala Pengukuran Variabel Variabel Penelitian*, (Bandung: Alfabeta, 2015), h. 24.

<sup>&</sup>lt;sup>11</sup> Ayudia, Edi Suryanto, dan Budhi Waluyo, "Analisis Kesalahan Penggunaan Bahasa Indonesia Dalam Laporan Hasil Observasi Pada Siswa SMP", *jurnal Penelitian Bahasa, Sastra Indonesia dan Pengajarannya*, Vol. 4, No. 1, (April, 2016), 36.

أساليب جمع البيانات استخدمت الباحث لجمع البيانات البحث على حصول المراقبة والملاحظة.'' ولكن الباحثة حين تلاحظ فإنه تتبع منهجا معينا تجعل من ملاحظاتها أساسا لمعرفة واعية أو فهم دقيق لظاهرة معينة. ويتم تعريف الملاحظة على أنها الملاحظة المنهجية وتسجيل الأغراض التي تظهر على كائن البحث. "` ويمكن أيضا أن يتم المراقبة والتسجيل بشكل مباشر أو غير مباشر.

ب. ادلقابلة (wawancara(

هناك تعريفات كثيرة للمقابلة من بينها، يمكن إجراء المقابلة بطريقة منظمة أو غير منظمة، و يمكن إجراؤها وجها لوجه أو باستخدام الهاتف. أ` والمقابلة هي أشكال التواصل اللفظي للحصول على ادلعلومات. تستخدم ادلقابالت جلمع البيانات عن طريق التواصل ادلباشرة مع مصدر البيانات.

وتقوم الباحثة أو ادلقابل بتسجيل اإلجابات على االستمارات. فهناك بيانات ومعلومات ال ميكن احلصول عليها إال دبقابلة الباحثة للمبحوث وجها لوجو، ففي مناسبات متعددة تدرك الباحثة ضرورة لتعلم مهارة الكتابة اللغة العربية.

ج. الاستبانة (Angket)

l

<sup>12</sup> Burhanuddin Bungin, *Penelitian Kuantitatif*, (Jakarta: Prenada Media Group, 2015), h. 118.

<sup>13</sup> Margono, *Metodologi Penelitian Pendidikan*, (Jakarta : Rineka Cipta, 2013), h. 158.

<sup>14</sup> Sugiyono, *Metode Penelitian Pendidikan Pendekatan Kuantitatif, Kualitatif dan R&D*, (Bandung : Alfabeta, 2016), h. 194.

هناك تعريفات عديدة يصعب حصرها لمفهوم الاستبانة، من بينها: أداة تتضمن مجموعة من الأسئلة أو الجمل الخبرية، التي يطلب من المفحوص الإجابة عنها بطريقة يحددها الباحث، حسب أغراض البحث°`. تستخدمها الباحثة لمعرفة صحة الإنتاج الذي تعده الباحثة. وتقدم الباحثة أسئلة الاستبانة خلبَتين والتالميذ.

 $(iijian)$  د. الاختبار

الاختبار هي مجموعة من المثيرات (أسئلة شفوية أو صور أو رسوم) أعدت لتقيس بطريقة كمية أو كيفية سلوكا ما. ويعطي درجة ما أو قيمة ما أوروبية ما للمفحوص.'' اختبار المدى معروف جيدا بين المعلمين المجتمع لذلك ليس شيئا غريبا وقد سمع الجميع تقريبا وتحدثوا عنه حتى من أي وقت مضى خذ الاختبار. والاختبار عبارة عن مجموعة من المحفزات المقدمة لشخص ما بهدف الحصول على إجابات يمكن استخدامها كأساس لتحديد النتيجة. `` الإجابات التي تم العثور عليها ستكون الأساس لتحديد أرقام الدرجات.

ويستخدم الباحثة لمعرفة فعالية تعليم الكتابة ولتعريف نتائج تحربة الإنتاج وتقدم الباحثة الاختبار للتلاميذ. الاختبار هنا من تحربين يعني تحربة ١ وتحربة ٢.

#### **و. أسلوب تحليل البيانات**

<sup>ه</sup>' ربحي مصطفى عليان، *البحث العلمي أسسه، مناهجه وأسالبيه وإجراءاته*، (الأردان: بيت الأفكار الدولية، ۴۰۰۱م)، ۹۰.

 $\overline{a}$ 

<sup>&</sup>lt;sup>١٦</sup> ذوقان عبيدات وصحبه، *البحث العلمي*، (عمّان: دار الفكر)، ١٥٧.

<sup>17</sup> Margono, *Metodologi Penelitian Pendidikan*, (Jakarta : Rineka Cipta, 2013), h. 170.

تحليل البيانات هي العملية التي تنظم أو تكون بواسطتها الملاحظات الناتحة عن تطبيق خطة بحث معينة بحيث يمكن الحصول على النتائج وقال محمد النذير إن تحليل البيانات هو شيئ مهم في البحث، لأنه سيعطي المعنى الذي يحتاج إلى تحليل المبحوث. ١٨ وأما أهدف تحليل البيانات هي: أ) ليبحث أو يطلب الأجوبة من بينات البحث ب) ليبحث موصل بين الأجوبة من بينات البحث ج) ليعطى الأجوبة التي تطلب في البحث د) ليأخذ الخلاصة والاقتراحات التي يحتاج إليها الباحثة في البحث التالي. وتستخدم الباحثة تحليل البيانات يعني تحليل إحصائي وصفي بالمعدلة. **.۱ تحليل البيانات من االختبار**

إن تحليل البيانات التي حصلت عليها الباحثة من تجربة " عشوائية الحروف " يكون تحليلا وصفيا.

ووصف هذه البيانات تستخدم الباحثة ما يسمى بالنسبة المثوية كما يلي:

- $P = \frac{\sum x}{\sum x_i} \times \cdots \%$ البيان:
	- $= P$  متوسط

جموعة بيانات $\sum x$ 

 $\overline{a}$ 

<sup>18</sup> Moh Nazir, *Metode Penelitian*, (Jakarta: Ghalia Indonesia, 2003), h. 346.

## جموع نتائج $=\sum x i$

وأما المواصفات المستخدمة في هذه التنمية كما يلي:

**جدول )٢(**

| التقديرات | فئة النتائج                | رقم |
|-----------|----------------------------|-----|
| ممتاز     | $\Lambda$ . $-$ \          |     |
| جيد جدا   | $70 - Y9$                  |     |
| جيد       | $00 - 76$                  |     |
| مقبول     | $\xi \setminus -\circ \xi$ |     |
| ضعيف      | $\cdot - \epsilon \cdot$   |     |

**قائمة المعايير من نتائج لالختبار**

- **.٢ تحليل البيانات من تصديق اإلنتاج**
	- $P = \frac{\sum x}{\sum x_i} \times \cdots \frac{9}{6}$ البيان:
		- $=$  متوسط $=$
	- جموعة بيانات $\sum x$

$$
= \sum x i
$$

**كشف لفئة نتائج تصديق اإلنتاج**

| التقديرات | النتائج                             | الرقم        |
|-----------|-------------------------------------|--------------|
| ضعيف      | $\cdot$ - $\epsilon$ 0              |              |
| مقبول     | $27 - 00$                           | ۲            |
| جيد       | $07 - 70$                           | $\mathbf{r}$ |
| جيد جدا   | $77 - A$                            | ٤            |
| ممتاز     | $\wedge$ $\wedge$ $\wedge$ $\cdots$ | $\circ$      |